# Make your artwork print-ready

To smoothly transition from the design stage to printing, we have a simple guideline to help you!

## Set up your file

We recommend using our templates, but you can also set up your document size according to the **format** you have chosen and adding **3 mm bleed**. As for the quality, **300 dpi resolution** is the standard to ensure crisp and clear prints.

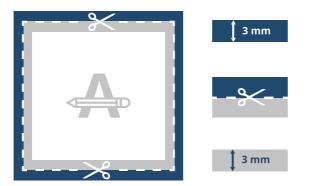

#### Bleed

This area will be trimmed. Ensure all background graphics or images cover this area.

#### **Trim Line**

This is the final size your artwork will be trimmed to.

#### **Safety Margin**

Avoid placing text or important details within this area in case of trimming inaccuracies.

## Page order

Your file must be submitted as a **single PDF** containing all your pages (8 to 64 pages) in a natural order (first page is the cover and last page is the back cover). Please **do not submit your design as spreads**.

| <br> |  |
|------|--|
| <br> |  |
|      |  |
|      |  |
|      |  |
|      |  |
|      |  |
|      |  |
|      |  |
|      |  |
|      |  |
|      |  |
|      |  |
|      |  |

Note that the **first interior page** after the cover (page 2 of the pdf) will be on the **left side** of the final product's spread.

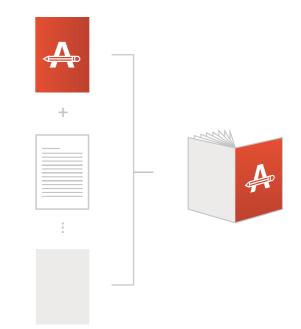

### Want to know more?

Visit our **helpcenter** or **contact** our experts for personal advice.

In case not all specs are matched, we will always manually process, adapt and fix your artwork. You will be able to revise your digital proof before sending it to production.

# Make your artwork print-ready

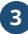

## Extra checks

There are some checks to take into consideration before exporting your artwork:

- **Check the amount of pages** in your document, it should be the same as ordered.
- Same colour on **coated or uncoated** paper gives a different end result.
- All fonts and objects must be **embedded**.
- Check your layers for overprint.

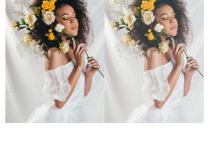

### Export to PDF

Export your artwork to PDF format and make sure your document **colour mode** is CMYK.

### Want to know more?

Visit our **helpcenter** or **contact** our experts for personal advice.

In case not all specs are matched, we will always manually process, adapt and fix your artwork. You will be able to revise your digital proof before sending it to production.